# <span id="page-0-0"></span>Package: sampleClassifier (via r-universe)

June 30, 2024

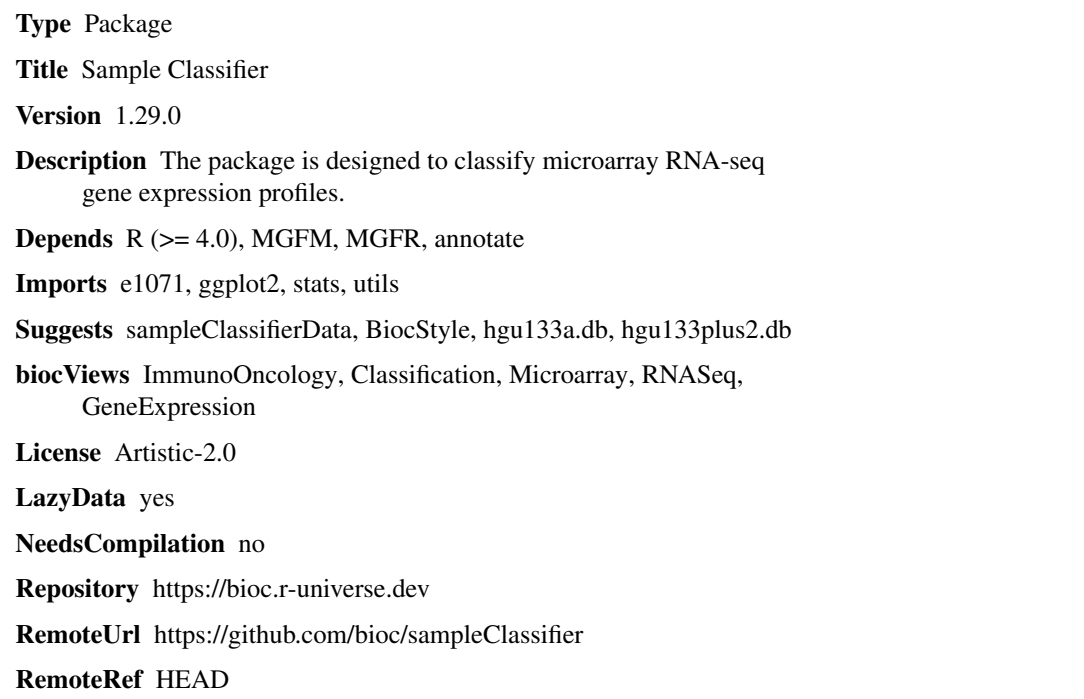

RemoteSha ad2e404aca65487097f97642b737ff642fb1d352

# **Contents**

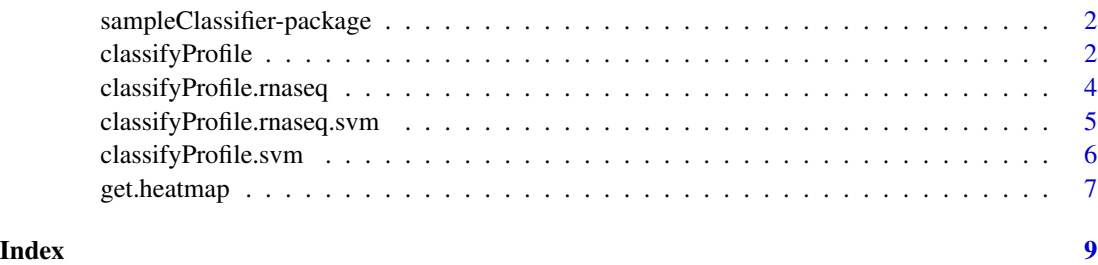

<span id="page-1-0"></span>sampleClassifier-package

*Sample Classifier*

# Description

The package is designed to classify samples from microarray and RNA-seq gene expression datasets.

#### Details

![](_page_1_Picture_107.jpeg)

#### Author(s)

Khadija El Amrani Maintainer: Khadija El Amrani <khadija.el-amrani@charite.de>

# Examples

```
## Not run:
library(sampleClassifierData)
data("se_micro_refmat")
micro_refmat <- assay(se_micro_refmat)
data("se_micro_testmat")
micro_testmat <- assay(se_micro_testmat)
res1.list <- classifyProfile(ref_matrix=micro_refmat, query_mat=micro_testmat,
chip1="hgu133plus2",chip2="hgu133a", write2File=FALSE)
res1.list
```
## End(Not run)

<span id="page-1-1"></span>classifyProfile *Expression profile classification*

# Description

Function to classify microarray gene expression profiles

#### Usage

```
classifyProfile(ref_matrix, query_mat, chip1 = "hgu133plus2", chip2 = "hgu133a", fun1 = median, fun2 = m
```
# <span id="page-2-0"></span>classifyProfile 3

#### Arguments

![](_page_2_Picture_154.jpeg)

# Details

Each query profile is compared to all sample types in the reference matrix and a similarity score is calculated. The similarity score is based on the number of marker genes that are shared between the query and the reference. These marker genes are given in a file if write2File is TRUE.

#### Value

A list with top hits for each query profile, sorted according to a similarity score.

# Author(s)

Khadija El Amrani <khadija.el-amrani@charite.de>

#### See Also

see also [getMarkerGenes](#page-0-0).

#### Examples

```
library(sampleClassifierData)
data("se_micro_refmat")
micro_refmat <- assay(se_micro_refmat)
data("se_micro_testmat")
micro_testmat <- assay(se_micro_testmat)
res1.list <- classifyProfile(ref_matrix=micro_refmat, query_mat=micro_testmat,
chip1="hgu133plus2",chip2="hgu133a", write2File=FALSE)
res1.list
```
<span id="page-3-1"></span><span id="page-3-0"></span>classifyProfile.rnaseq

*Expression profile classification*

# Description

Function to classify RNA-seq gene expression profiles

#### Usage

```
classifyProfile.rnaseq(ref_matrix, query_mat, gene.ids.type="ensembl", fun1 = median, write2File=FALS
```
#### Arguments

![](_page_3_Picture_119.jpeg)

# Details

Each query profile is compared to all sample types in the reference matrix and a similarity score is calculated. The similarity score is based on the number of marker genes that are shared between the query and the reference. These marker genes are given in a file if write2File is TRUE.

# Value

A list with top hits for each query profile, sorted according to a similarity score.

# Author(s)

Khadija El Amrani <khadija.el-amrani@charite.de>

# <span id="page-4-0"></span>classifyProfile.rnaseq.svm 5

# Examples

```
library(sampleClassifierData)
data("se_rnaseq_refmat")
rnaseq_refmat <- assay(se_rnaseq_refmat)
data("se_rnaseq_testmat")
rnaseq_testmat <- assay(se_rnaseq_testmat)
res2.list <- classifyProfile.rnaseq(ref_matrix=rnaseq_refmat, query_mat=rnaseq_testmat,
gene.ids.type="ensembl",write2File=FALSE)
res2.list
```
classifyProfile.rnaseq.svm *Expression profile classification*

# Description

Function to classify RNA-seq gene expression profiles using support vector machines (SVM)

#### Usage

classifyProfile.rnaseq.svm(ref\_matrix, query\_mat, gene.ids.type="ensembl", fun1 = median)

#### Arguments

![](_page_4_Picture_131.jpeg)

#### Details

This function is based on the function [svm](#page-0-0) from the R-package 'e1071'.

# Value

A data frame with the predicted classes for each query profile.

#### Author(s)

Khadija El Amrani <khadija.el-amrani@charite.de>

#### Examples

```
library(sampleClassifierData)
data("se_rnaseq_refmat")
rnaseq_refmat <- assay(se_rnaseq_refmat)
data("se_rnaseq_testmat")
rnaseq_testmat <- assay(se_rnaseq_testmat)
res2.svm.df <- classifyProfile.rnaseq.svm(ref_matrix=rnaseq_refmat, query_mat=rnaseq_testmat,
gene.ids.type="ensembl")
res2.svm.df
```
classifyProfile.svm *Expression profile classification*

#### Description

Function to classify microarray gene expression profiles using support vector machines (SVM)

#### Usage

classifyProfile.svm(ref\_matrix, query\_mat, chip1 = "hgu133plus2", chip2 = "hgu133a", fun1 = median, fur

# Arguments

![](_page_5_Picture_143.jpeg)

# Details

This function is based on the function [svm](#page-0-0) from the R-package 'e1071'.

#### Value

A data frame with the predicted classes for each query profile.

<span id="page-5-0"></span>

# <span id="page-6-0"></span>get.heatmap 7

#### Author(s)

Khadija El Amrani <khadija.el-amrani@charite.de>

# See Also

see also [getMarkerGenes](#page-0-0).

#### Examples

```
library(sampleClassifierData)
data("se_micro_refmat")
micro_refmat <- assay(se_micro_refmat)
data("se_micro_testmat")
micro_testmat <- assay(se_micro_testmat)
res1.svm.df <- classifyProfile.svm(ref_matrix=micro_refmat, query_mat=micro_testmat,
chip1="hgu133plus2",chip2="hgu133a")
res1.svm.df
```
get.heatmap *display classification results as heatmap*

#### Description

Function to display the classification predictions as a heatmap

#### Usage

```
get.heatmap(res.list)
```
#### Arguments

res.list the result list returned by the function [classifyProfile](#page-1-1) or [classifyProfile.rnaseq](#page-3-1)

#### Details

This function is based on the function [ggplot](#page-0-0) from the R-package 'ggplot2'.

#### Value

This function is used only for the side effect of creating a heatmap.

#### Author(s)

Khadija El Amrani <khadija.el-amrani@charite.de>

# Examples

```
library(sampleClassifierData)
data("se_micro_refmat")
micro_refmat <- assay(se_micro_refmat)
data("se_micro_testmat")
micro_testmat <- assay(se_micro_testmat)
res1.list <- classifyProfile(ref_matrix=micro_refmat, query_mat=micro_testmat,
chip1="hgu133plus2",chip2="hgu133a", write2File=FALSE)
get.heatmap(res1.list)
```
# <span id="page-8-0"></span>Index

```
∗ RNA-seq data
    classifyProfile.rnaseq, 4
    5
∗ SVM
    classifyProfile.rnaseq.svm, 5
    classifyProfile.svm, 6
∗ classification
    classifyProfile, 2
    classifyProfile.rnaseq, 4
    classifyProfile.rnaseq.svm, 5
    classifyProfile.svm, 6
    get.heatmap, 7
∗ heatmap
    get.heatmap, 7
∗ microarray data
    classifyProfile, 2
    classifyProfile.svm, 6
∗ package
    sampleClassifier-package, 2
classifyProfile, 2, 7
classifyProfile.rnaseq, 4, 7
classifyProfile.rnaseq.svm, 5
classifyProfile.svm, 6
get.heatmap, 7
getMarkerGenes, 3, 7
ggplot, 7
mean, 3–6
median, 3–6
sampleClassifier
        (sampleClassifier-package), 2
sampleClassifier-package, 2
```
svm, *[5,](#page-4-0) [6](#page-5-0)*